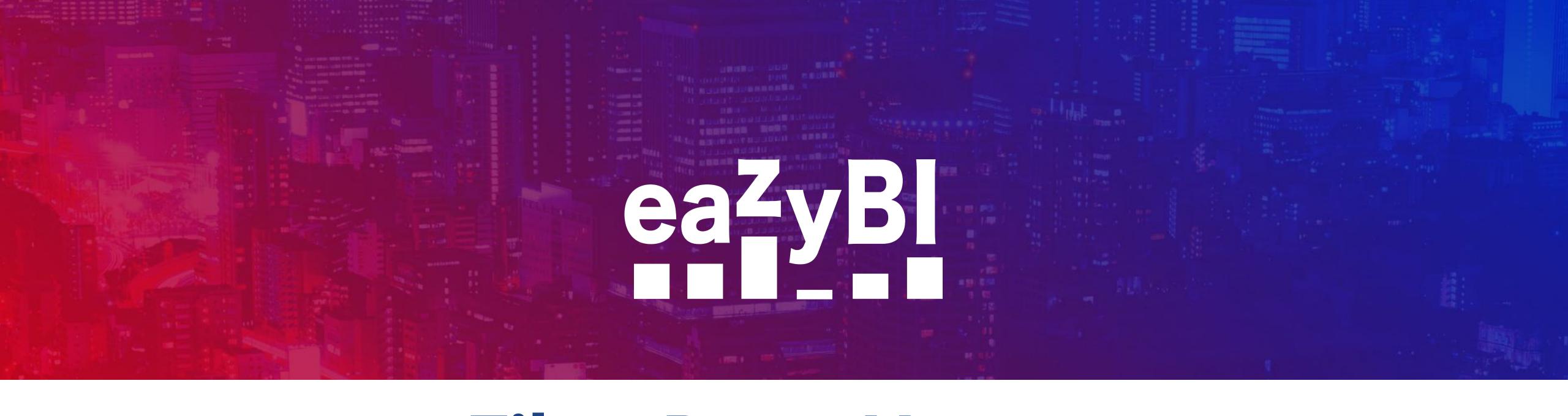

# Filter Data: How to Translate JQL to eazyBl

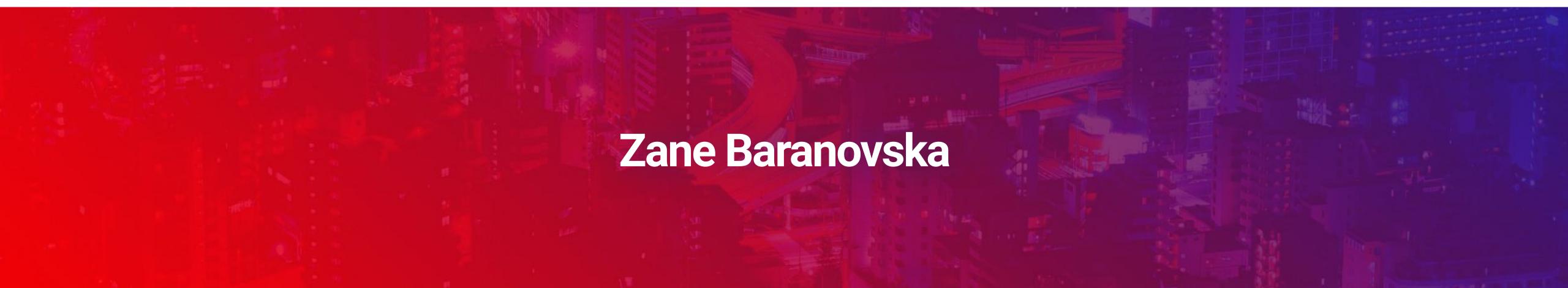

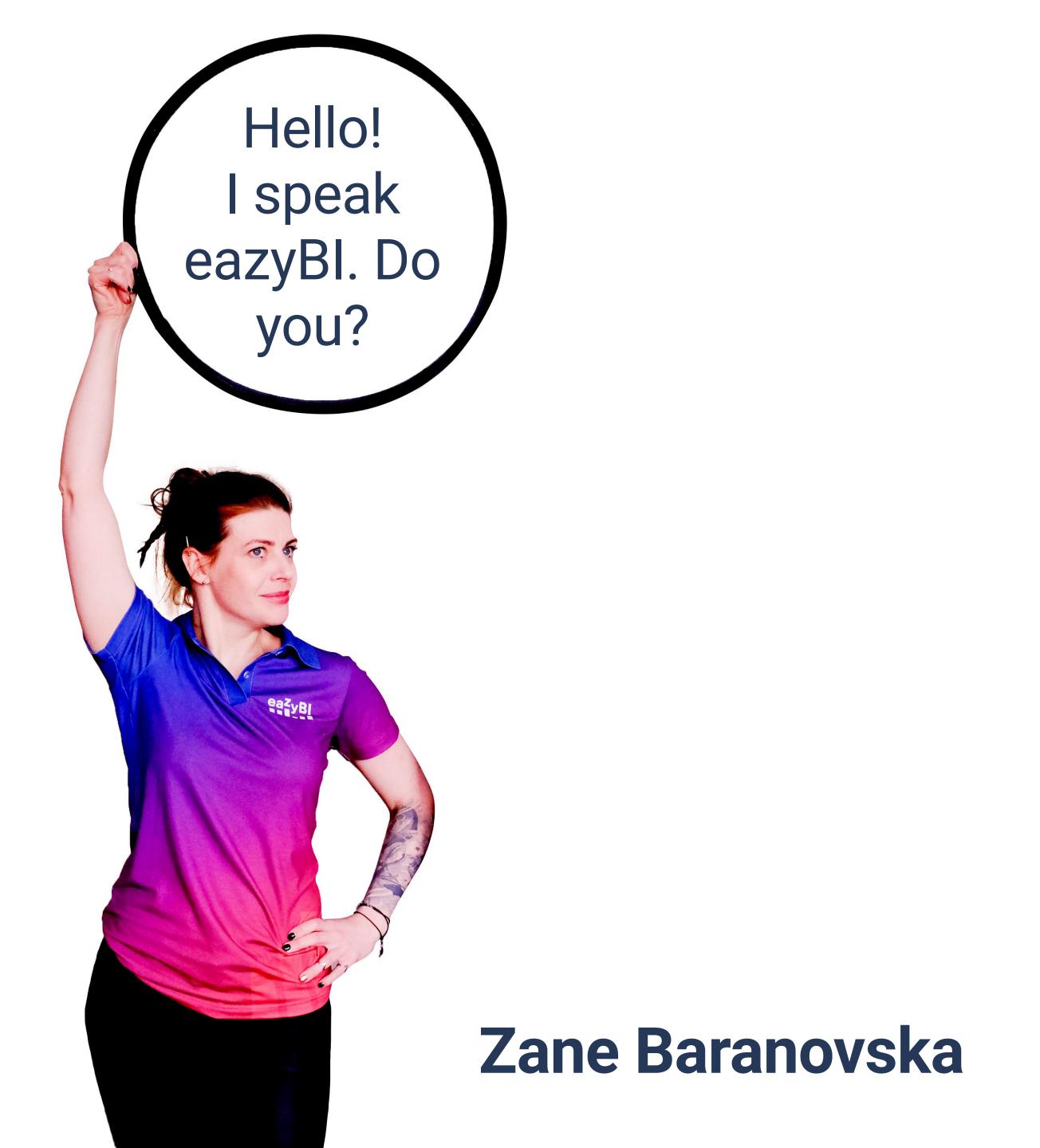

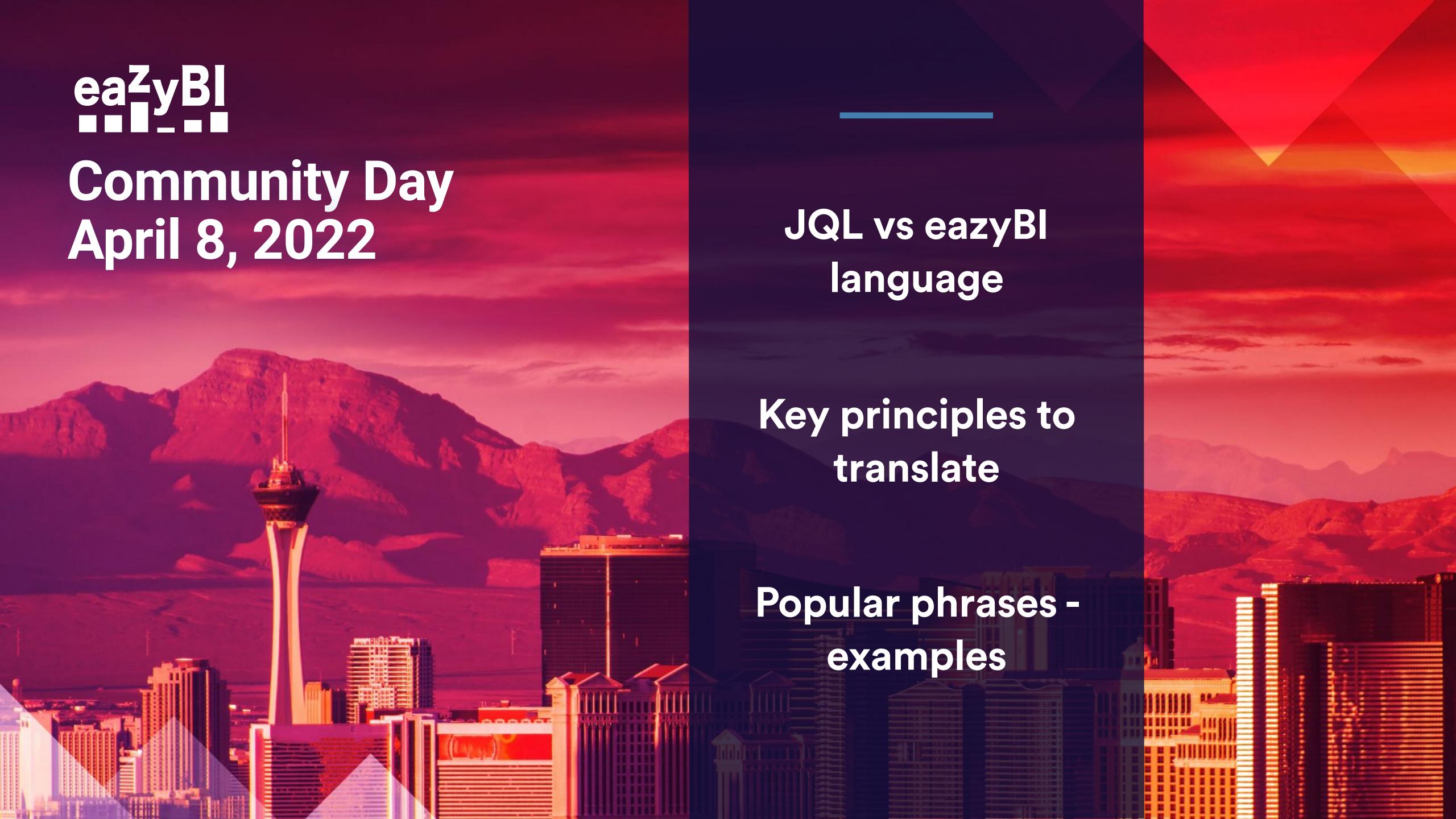

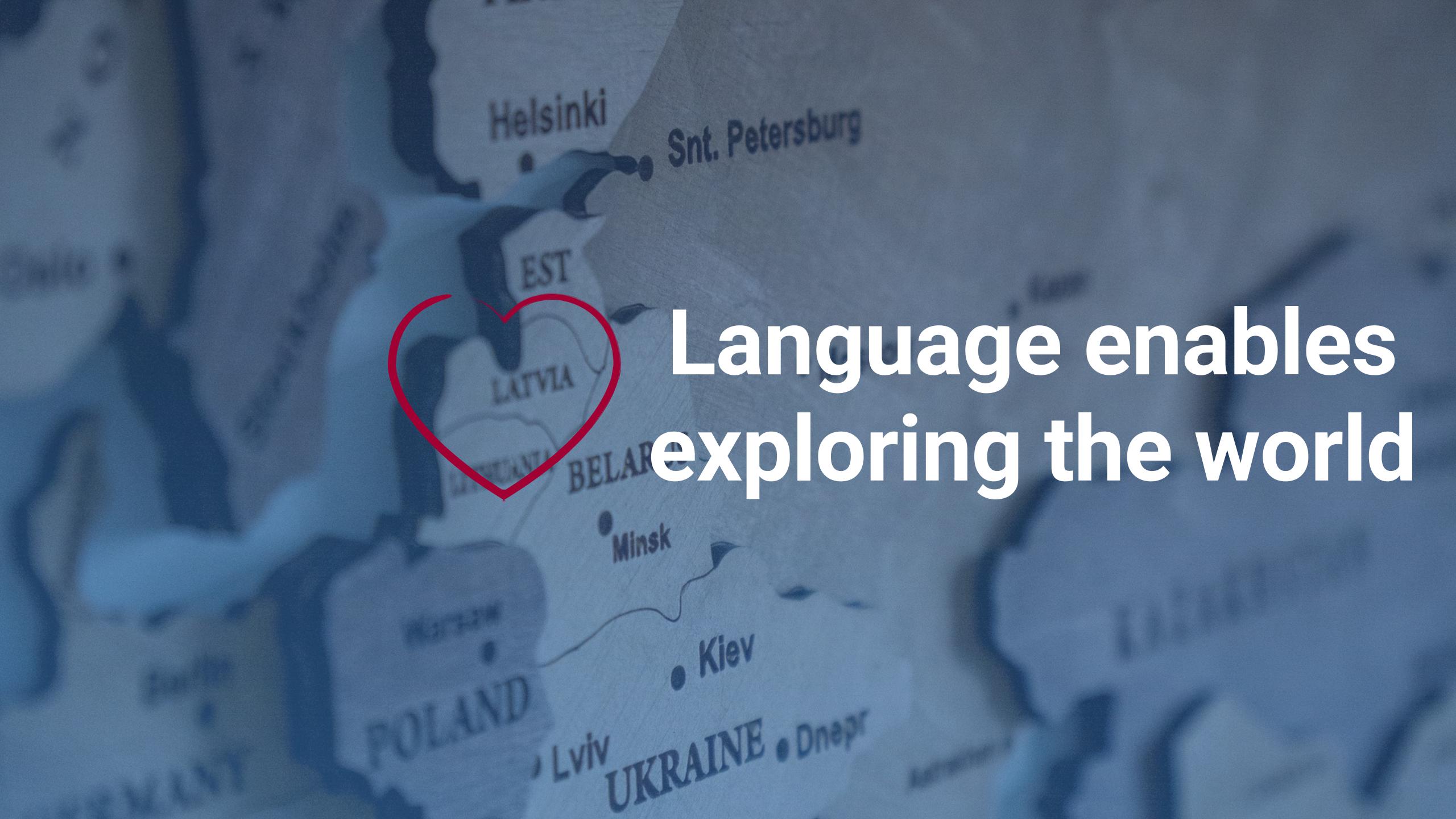

JQL

### eazyB

# Issue list by filter criteria

### Aggregated results or issue list by filter criteria

#### JQL

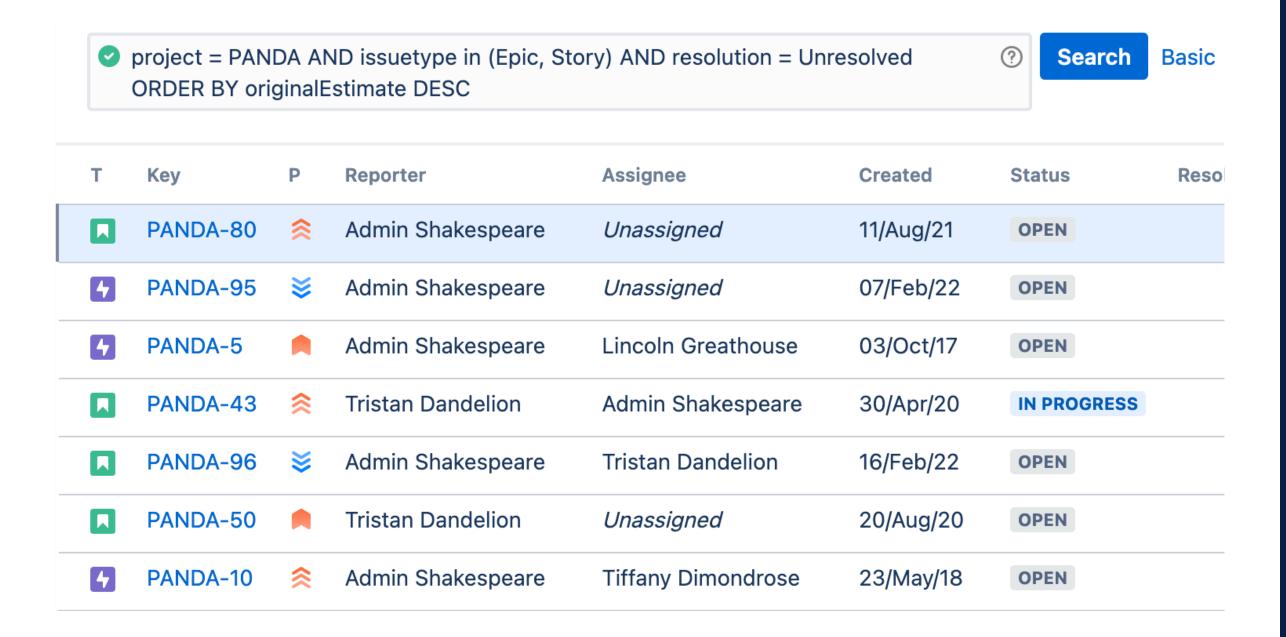

#### EAZYBI

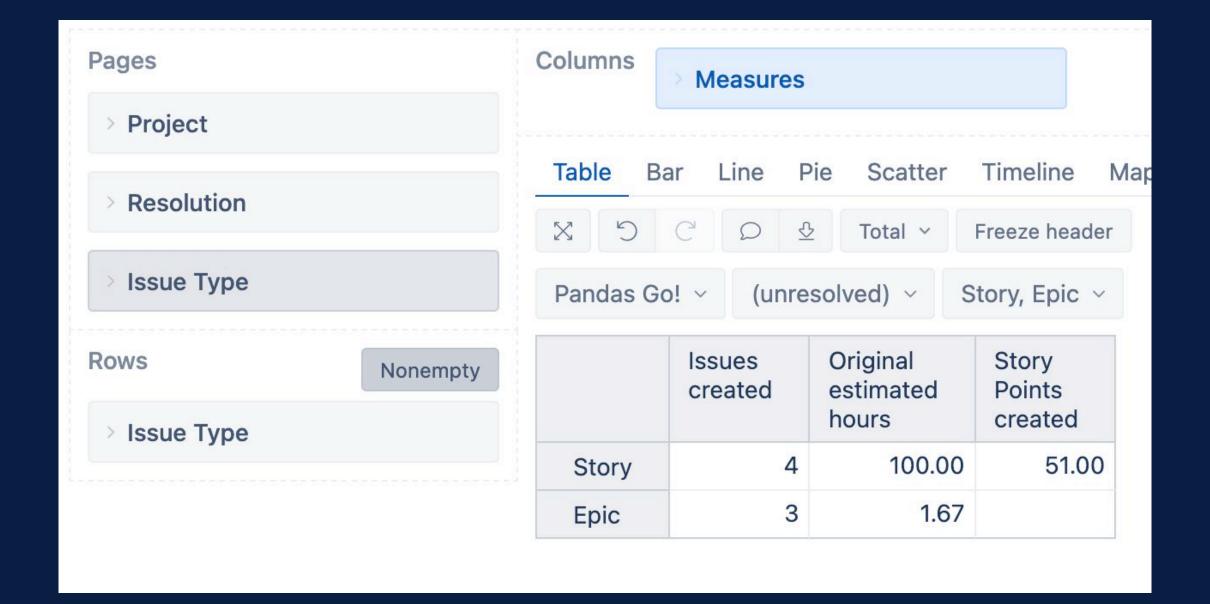

# Each sentence has a meaning of what you want to say or ask. So do JQL and eazyBl report.

#### Structure of sentence

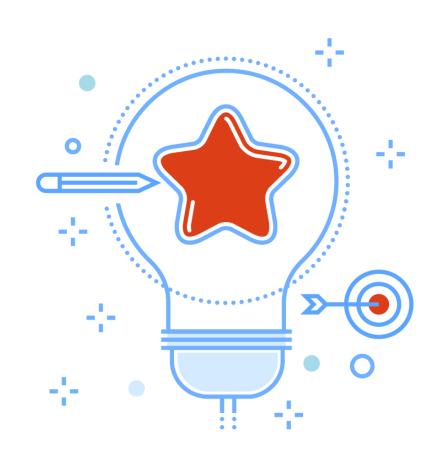

#### **Subject WHAT**

WHAT is happenig, the main actor of the sentence.

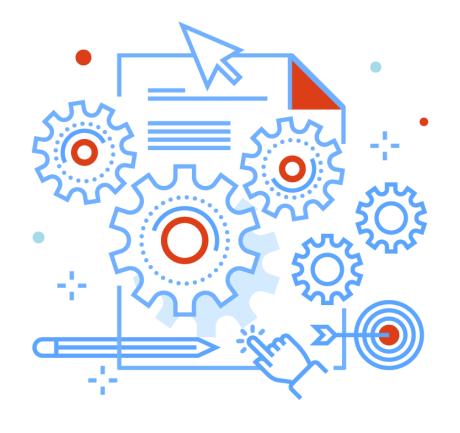

#### **Objects CONDITIONS**

Words describing the subject and CONDITIONS.

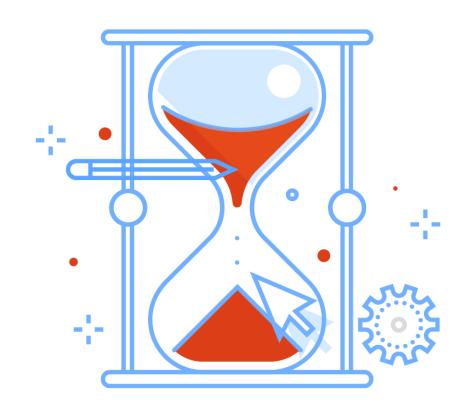

#### **Tense WHEN**

WHEN it happened? Now, month ago, or in near future.

# Translating JQLto eazyBl

#### WHAT

Predefined measure defines how dimensions are related to each other and measure itself.

#### CONDITIONS

Dimensions as filters, all issue fields in JQL should be represented in the report.

#### WHEN

Time dimension together with measure representing date field.

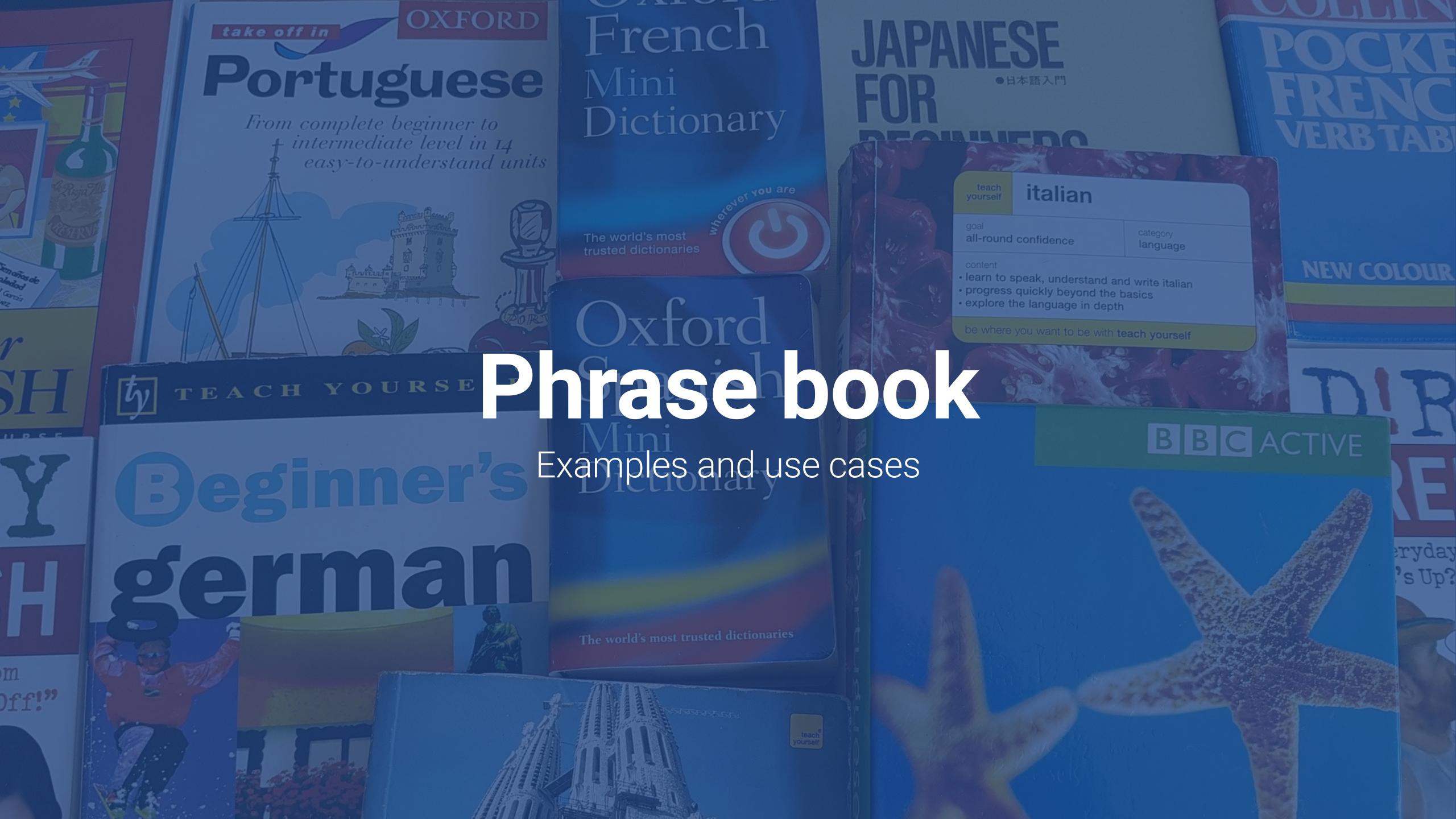

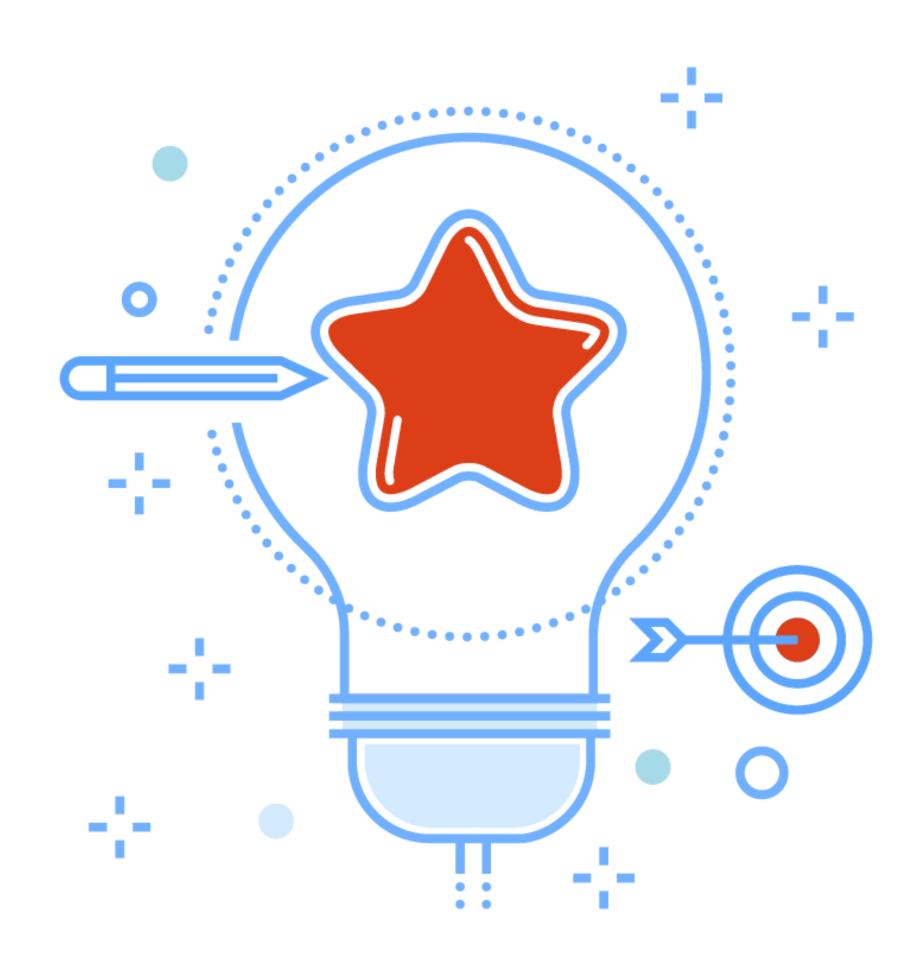

#### WHAT

Predefined measure

### WHAT: Simple filters

JQL

Report

List of issues

#### JQL condition with AND

project IN (DA, DB) AND status = "To Do"

| т | Key    | Summary                                                                               |
|---|--------|---------------------------------------------------------------------------------------|
|   | DB-611 | Planted biochemistry buffing quavered Odis's bursted Salvatore's Lockheed acquisit    |
|   | DB-610 | Luther's ransacked Kendall epaulettes Wolfgang's bluebottle's tactful Oprah raven     |
|   | DB-609 | Deplaned khan overkill's politicked deprecatory insensitivity Coronado tweaking foo   |
|   | DB-608 | Captained firetraps skimpier descends dour nastiness's identifier's Tosca restful     |
|   | DB-607 | Eventfulness smudged cardigans Croatians humanizer's sear festers implausibly         |
|   | DB-605 | Provisoes grandchild's parliament's Trobriand's Poole blocks                          |
|   | DB-604 | Evilest tenderloin nubs doorsteps seizure percales goaltender's stockpile engross     |
|   | DB-603 | Eligibility's organism's archetypes diversification's Copland's asterisk mussed anach |
|   | DB-602 | Eisner teamster's cookbooks anaconda interposing strand monastics unionization        |

### WHAT: Simple filters

JQL

Report

List of issues

#### JQL condition with AND

project IN (DA, DB) AND status = "To Do"

#### Use measure AND dimension as filter

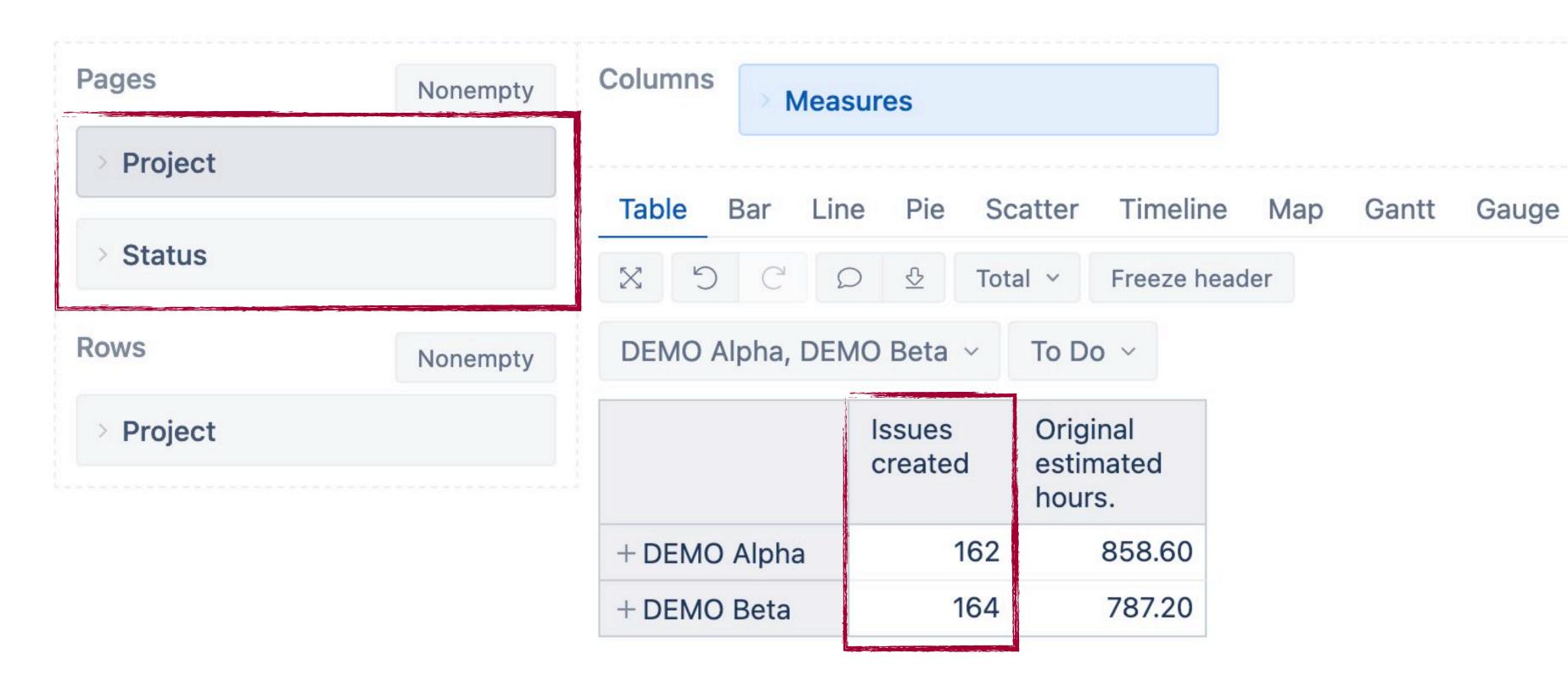

### WHAT: Simple filters

JQL

Report

List of issues

#### JQL condition with AND

project IN (DA, DB) AND status = "To Do"

#### Use measure AND dimension as filter

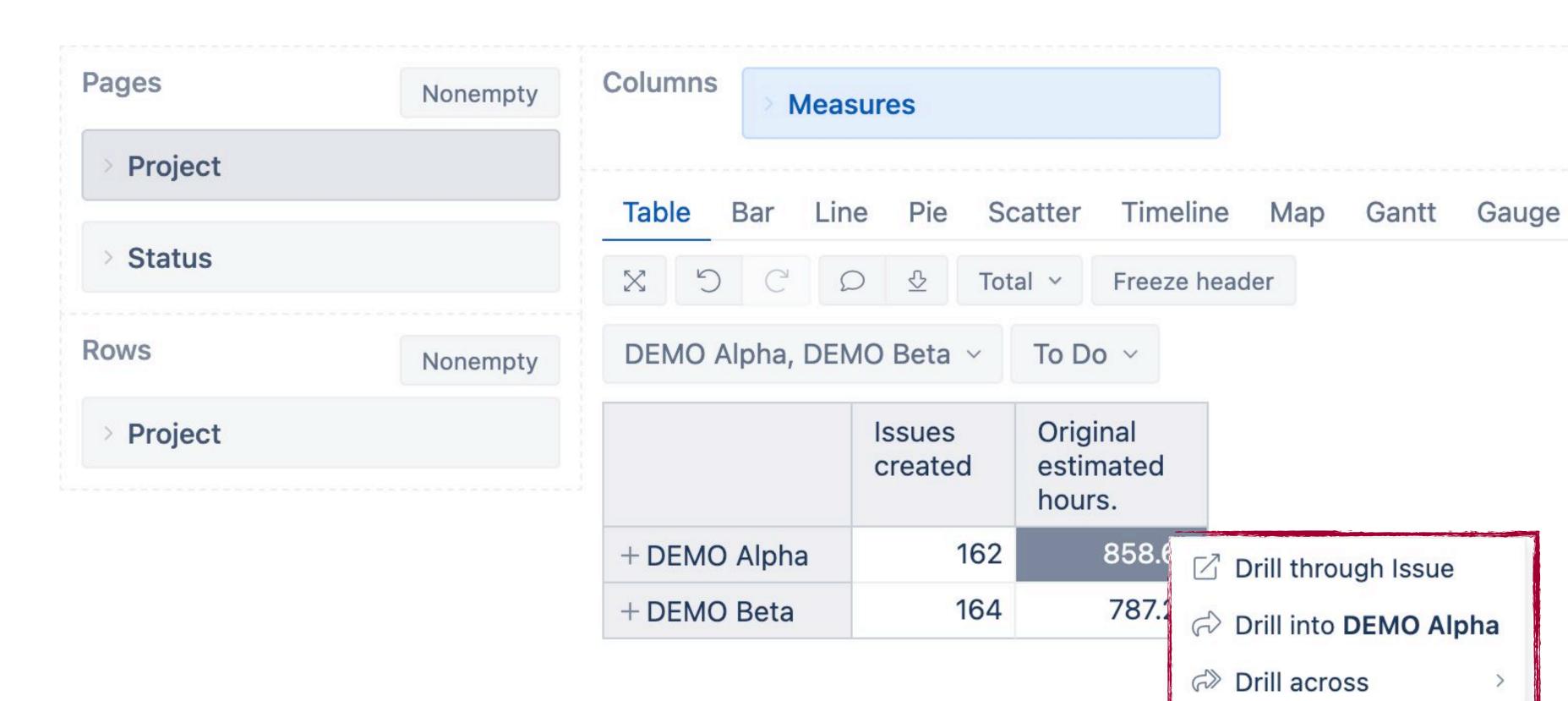

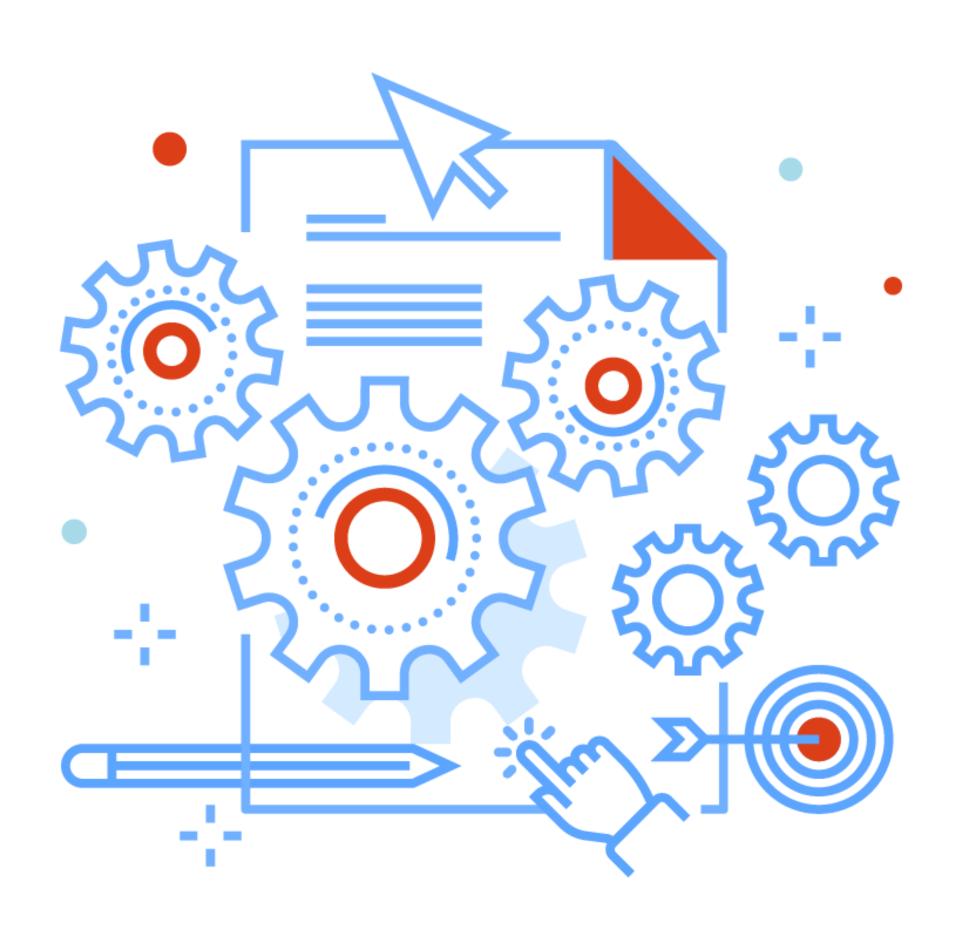

#### CONDITIONS

Dimensions as filters

### CONDITION: is NOT

JQL

Report

Calculated member

#### JQL condition NOT IN

project IN (DA, DB) AND status = "To Do" AND issuetype != Bug

| Т | Key    | Summary                                                                             |
|---|--------|-------------------------------------------------------------------------------------|
|   | DB-608 | Captained firetraps skimpier descends dour nastiness's identifier's Tosca restful   |
|   | DB-607 | Eventfulness smudged cardigans Croatians humanizer's sear festers implausibly       |
|   | DB-602 | Eisner teamster's cookbooks anaconda interposing strand monastics unionization      |
|   | DB-601 | Gamble prefatory vacated mementoes stature's housing Brubeck Ramakrishna's roll     |
|   | DB-600 | Truncate Christi's weakling Sand's soapboxed Boone's downcast                       |
|   | DB-595 | Crank's perfumed feller elegy clayiest                                              |
|   | DB-592 | Placentas burden incarnates butternut denier drollness Scientology's                |
|   | DB-591 | Seasoning palmettos knell's velveteen goosed                                        |
| 4 | DB-590 | Philharmonics peddler's jackhammering Daren sheepishly hostler's Kettering's altern |

### CONDITION: is NOT

JQL

Report

Calculated member

#### JQL condition NOT IN

project IN (DA, DB) AND status = "To Do" AND issuetype != Bug

#### Transform to opposite and list what is IN

Select multiple values in page filter.

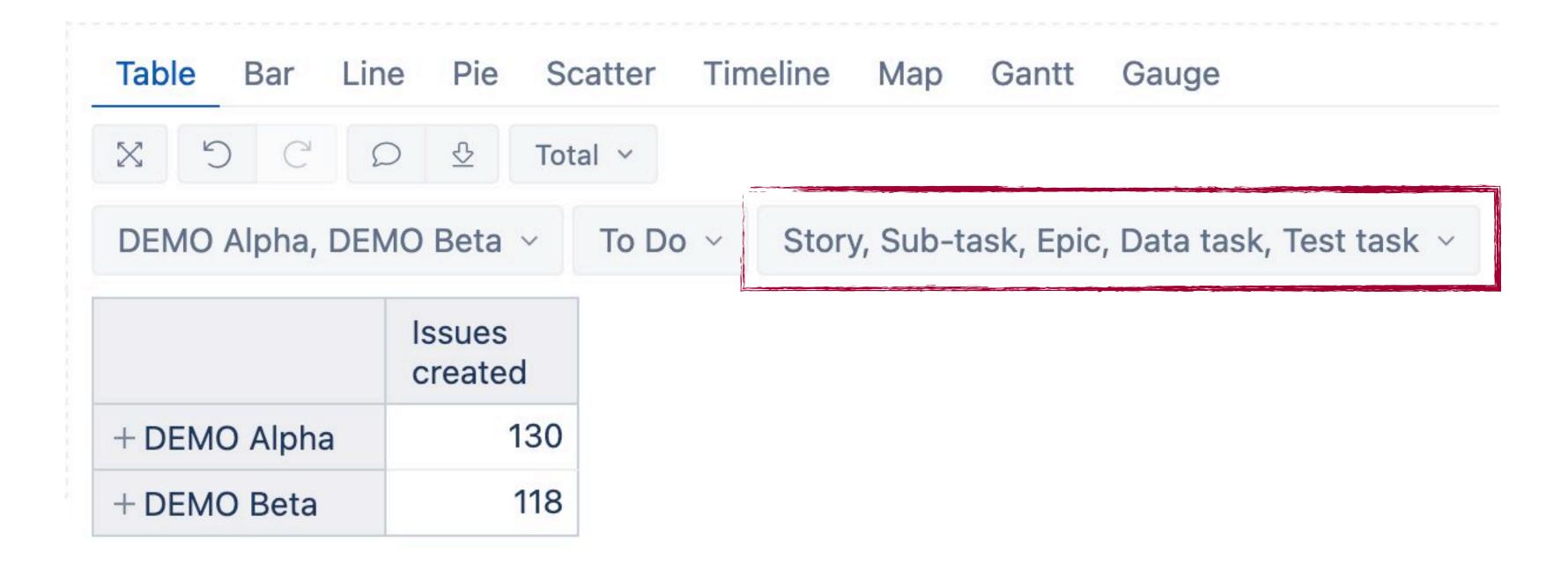

### CONDITION: is NOT

JQL

Report

Calculated member

#### JQL condition NOT IN

project IN (DA, DB) AND status = "To Do" AND issuetype != Bug

#### Transform to opposite and list what is IN

Select multiple values in page filter.

#### Create calculated member to group what is IN

Use functions Aggregate() and Except()

#### 

# CONDITION: Multi-value fields

JQL

Report

#### JQL conditions for multi-selection fields

Multi-selection field values are not related to each other. And issues are filtered for each value separately.

project in (DA, DB) AND status = "To Do" AND labels IN (app\_1, app\_2)

| т | Key    | Summary                                                                               |
|---|--------|---------------------------------------------------------------------------------------|
|   | DB-578 | Visiting moonshine's armaturing washers hardened Borodin's Athabascan calamine        |
|   | DB-577 | Musicologists chessman's getting Heriberto's insulation nutritionist stepdaughter tri |
|   | DB-576 | Perpendiculars induct courtyard's Finch capturing subteen's troubadour's bandied Is   |
|   | DB-575 | Adopts Short dispelling hours accentuation                                            |
|   | DB-574 | Appreciation's Orbison's dyslexia compose cornstalk's paused plainclothesman Goe      |
|   | DB-573 | Dvorák's Eben fruited moodiest tussock Nevsky organs                                  |
|   | DB-572 | Trombone polytechnics disinter adjuration homestretch's documents slummed bonu        |
|   |        |                                                                                       |

Stonily morrow costing raja stoic paupers lanky

DB-571

### CONDITION: Multi-value fields

JQL

Report

#### JQL conditions for multi-selection fields

Multi-selection field values are not related to each other. And issues are filtered for each value separately.

project in (DA, DB) AND status = "To Do" AND labels IN (app\_1, app\_2)

#### Use distinct count measures

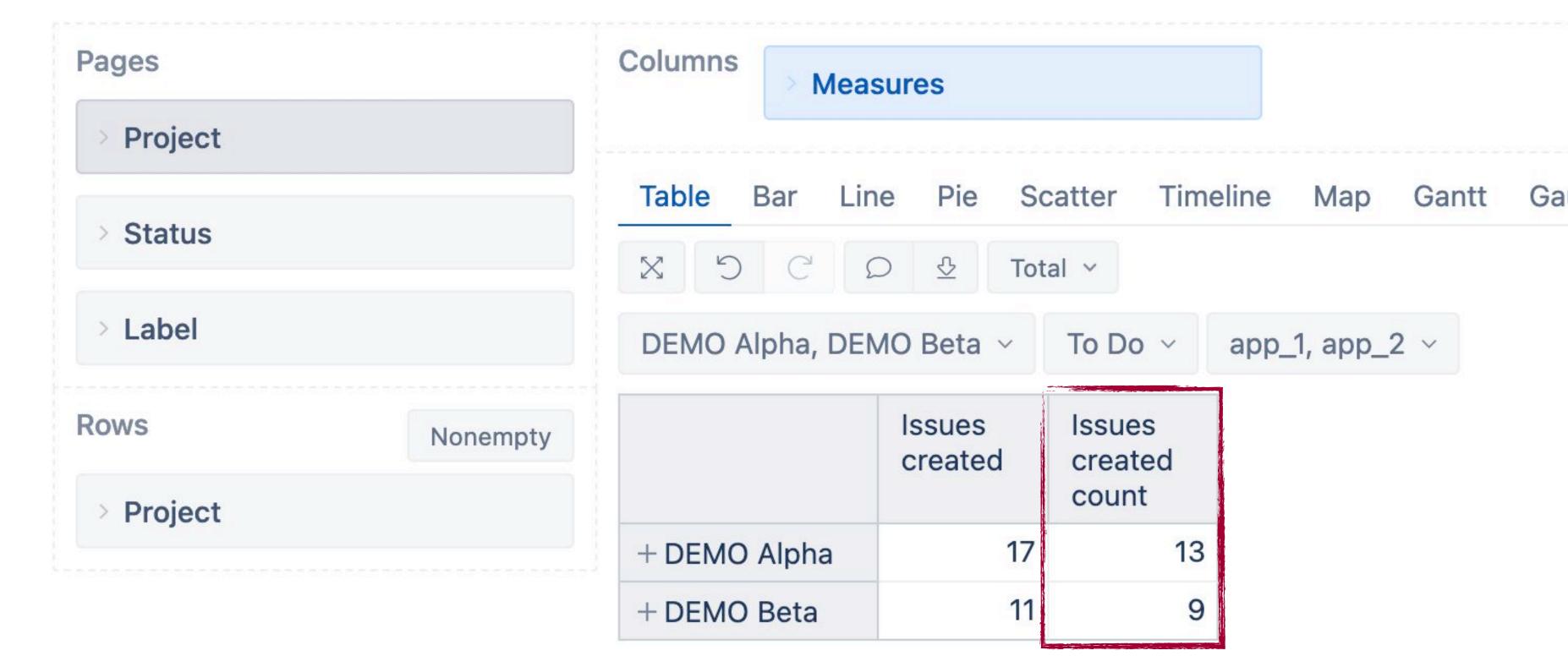

#### CONDITION: Multi-value fields

JQL

Report

#### JQL conditions for multi-selection fields

Multi-selection field values are not related to each other. And issues are filtered for each value separately.

project in (DA, DB) AND status = "To Do" AND labels IN (app\_1, app\_2)

#### Use distinct count measures

| DEMO Alpha, DEM | To Do Y | app_1, app_2      | ~                          |                  |
|-----------------|---------|-------------------|----------------------------|------------------|
|                 |         | Issues<br>created | Issues<br>created<br>count | Issue<br>labels  |
| + DEMO Alpha    | DA-362  | 1                 | 1                          | app_2            |
|                 | DA-442  | 2                 | 1                          | app_1,app_2      |
|                 | DA-443  | 2                 | 1                          | app_1,app_2,demo |
|                 | DA-446  |                   | 1                          | app_1,demo       |
|                 | DA-447  | 2                 | 1                          | app_1,app_2      |
|                 | DA-448  |                   | 1                          | app_1            |
|                 | DA-449  | 1                 | 1                          | app_1            |
|                 | DA-491  | 2                 | 2 1                        | app_1,app_2      |

### CONDITION: Except one

JQL

Report

Calculated measure

#### JQL condition NOT for multi-selection fields

Issue may have several values in one field that are independent. For example, several labels.

project IN (DA, DB) AND status = "To Do" AND labels != app\_2

| Т | Key    | Summary                                                                               |
|---|--------|---------------------------------------------------------------------------------------|
|   | DB-577 | Musicologists chessman's getting Heriberto's insulation nutritionist stepdaughter tri |
|   | DB-572 | Trombone polytechnics disinter adjuration homestretch's documents slummed bonu        |
|   | DB-571 | Stonily morrow costing raja stoic paupers lanky                                       |
|   | DB-570 | Clarissa weave seeing's eulogy halitosis tailgating shunted inculpating Blantyre      |
|   | DA-449 | Historian desire immaturity reliance muskmelon's chaff packer branching's borer's N   |
|   | DA-448 | Croissant's innkeeper's measurable besmirching knoll's sermonize widows thatch's      |
|   | DA-446 | Multan's consult enhance algebraically Lucinda's lithographic equalizers adequately   |

### CONDITION: Except one

JQL

Report

Calculated measure

#### JQL condition NOT for multi-selection fields

Issue may have several values in one field that are independent. For example, several labels.

project IN (DA, DB) AND status = "To Do" AND labels != app\_2

#### Calculated member with Except() won't work

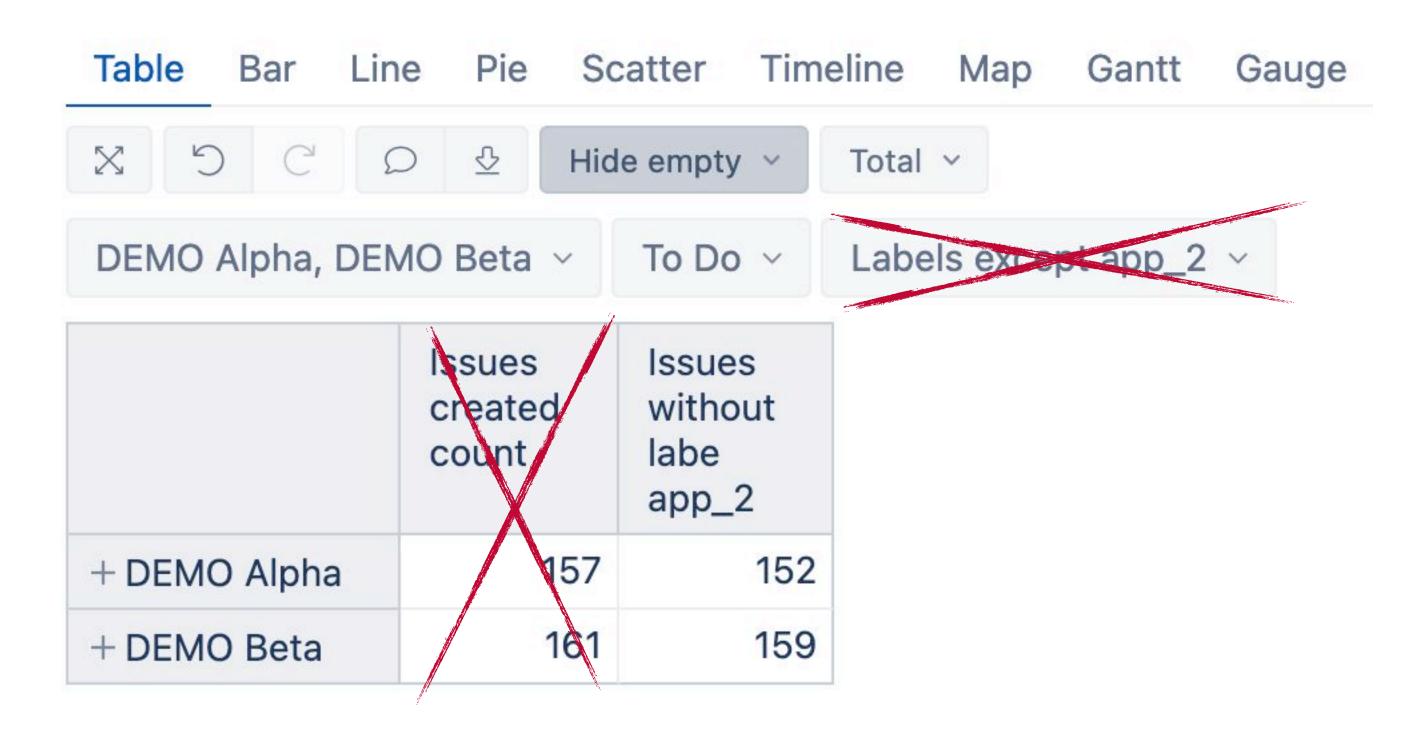

#### CONDITION: **Except one**

JQL

Report

Calculated measure

#### JQL condition NOT for multi-selection fields

Issue may have several values in one field that are independent. For example, several labels.

project IN (DA, DB) AND status = "To Do" AND labels != app\_2

#### Calculated member with Except() won't work

| DEMO Alpha, DEN | //O Beta ✓ | To Do V                    | abels except app_2 | ~                                  |
|-----------------|------------|----------------------------|--------------------|------------------------------------|
|                 |            | Issues<br>created<br>count | Issue<br>labels    | Issues<br>without<br>labe<br>app_2 |
| + DEMO Alpha    | DA-362     |                            | app_2              | 0                                  |
|                 | DA-442     | 1                          | app_1,app_2        | 0                                  |
|                 | DA-443     | 1                          | app_1,app_2,demo   | 0                                  |
|                 | DA-446     | 1                          | app_1,demo         | 1                                  |
|                 | DA-447     | 1                          | app_1,app_2        | 0                                  |
|                 | DA-448     | 1                          | app_1              | 1                                  |

#### CONDITION: **Except one**

JQL

Report

Calculated measure

#### JQL condition NOT for multi-selection fields

Issue may have several values in one field that are independent. For example, several labels.

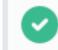

project IN (DA, DB) AND status = "To Do" AND labels != app\_2

#### Calculated member with Except() won't work

#### Create calculated measure

Define calculated member formula

```
[Measures].[ Issues without labe app_2
```

```
1 --all issues
2 ([Measures].[Issues created count],
3 [Label].CurrentHierarchy.DefaultMember)
5 -- substract issues with atleast onle lable app_2
6 ([Measures].[Issues created count],
7 [Label].[app_2])
```

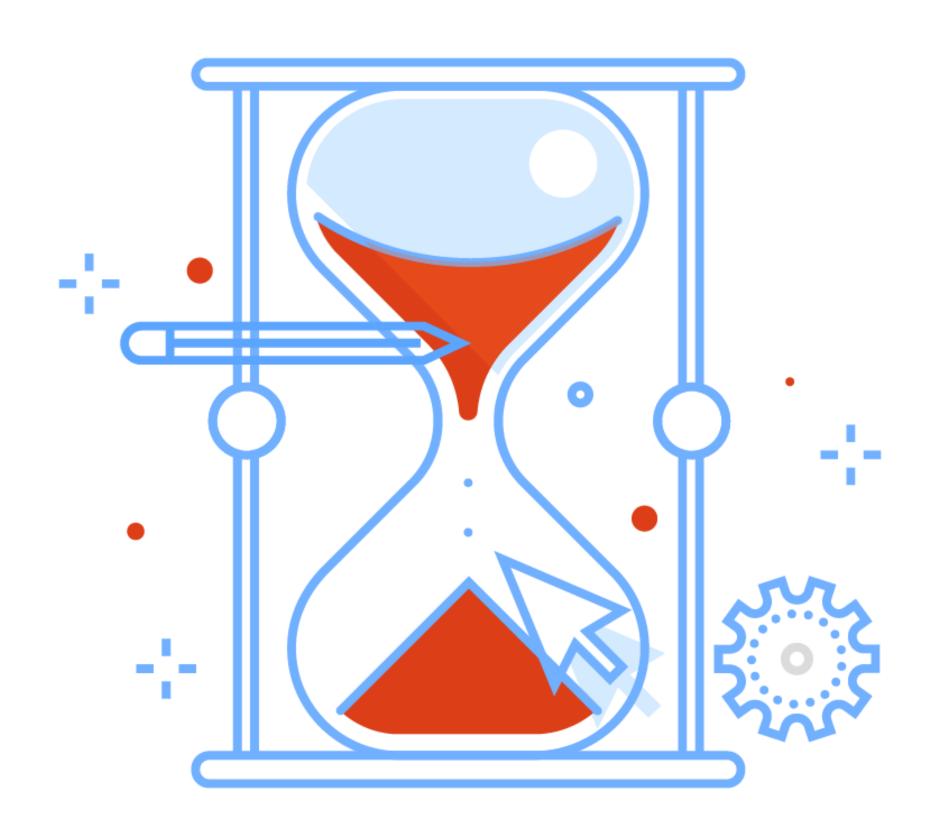

#### WHEN

Time dimension together with measure representing date field

### WHEN: Date in period

JQL

Report

#### JQL condition with DATE

project in (DA, DB) AND duedate >= startOfMonth() AND duedate <= endOfMonth()

|   | Т | Key    | Summary                                                                                      |
|---|---|--------|----------------------------------------------------------------------------------------------|
|   |   | DB-563 | Portered drift métier improving transformer snippets succors                                 |
|   |   | DB-557 | Drowns skunk peacetime's crossing's gusseted tendon's                                        |
|   |   | DB-394 | Unrepresentative micron's Mar's underwent biting freewheel Piraeus                           |
|   |   | DB-388 | Tucker regulation's tuba manipulations mispronunciation bellwether                           |
|   |   | DB-385 | Taxicab hubbubs proposals loafs shantytown's extensiveness's unplug minion's segued          |
|   |   | DB-377 | Knowing amigo erythrocytes throughways Han psychiatric Aurelius                              |
|   |   | DB-373 | Juncture's Champollion kangaroo equinox knickknack's honeycombing sisterhood's flamed tat    |
|   |   | DB-371 | Brandies initiations McConnell briar's radii's linkup                                        |
|   |   | DB-364 | Footrest's Trappist ripeness Alpheratz's librettist's satrap's lymphoma microwaves consonant |
| _ |   | DB-360 | Disrupt teleconferenced chunk Ines jack thawed Patterson cleaner's bastions                  |
|   |   | DB-356 | Long camping Millie's earmuff's emended forewoman ghettoes                                   |

### WHEN: Date in period

JQL

Report

#### JQL condition with DATE

project in (DA, DB) AND duedate >= startOfMonth() AND duedate <= endOfMonth()

#### Time dimension and measure

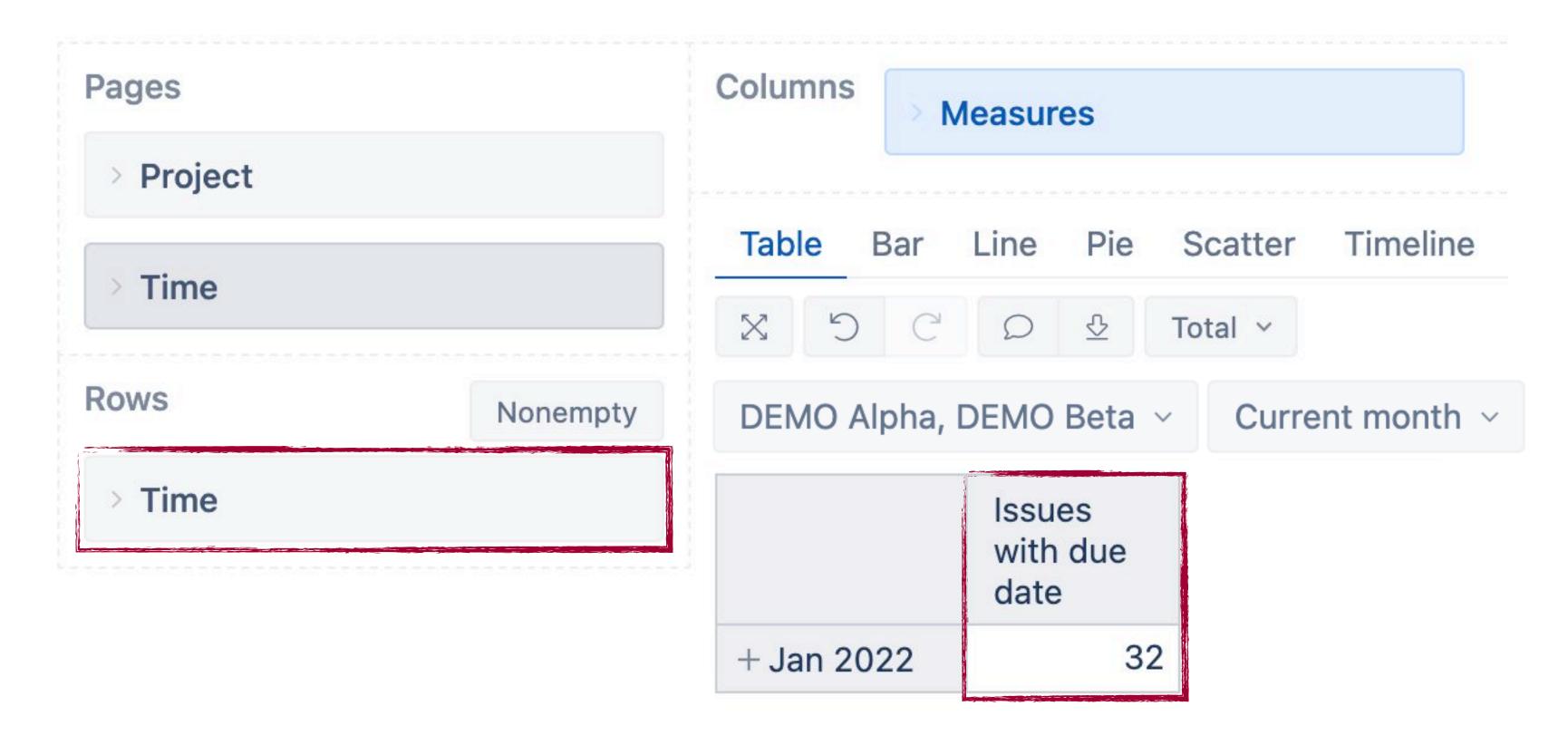

# WHEN: Two dates in period

JQL

Report

Calculated measure

#### JQL condition OR with two DATES

project in (DA, DB) AND ((duedate >= startOfMonth() AND duedate <= endOfMonth() ) OR (resolutiondate >= startOfMonth() AND resolutiondate <= endOfMonth() ))</p>

| Т | Key    | Summary                                                                              |
|---|--------|--------------------------------------------------------------------------------------|
|   | DB-579 | Counting Godthaab's cabin's jardinière's focal Chopin toreador's eligible Hallowe'en |
|   | DB-563 | Portered drift métier improving transformer snippets succors                         |
|   | DB-562 | Vocatives materialistically Remus's prospecting cyclical separations work's          |
|   | DB-559 | Milliners shower's darnedest colonial snapshot's unpatriotic supremacy's             |
|   | DB-557 | Drowns skunk peacetime's crossing's gusseted tendon's                                |
|   | DB-556 | Paving's identification troublesome riders recombine vengeful Swanson's              |
|   | DB-551 | Toilet's unicycle's convincingly cooked covers's stuns fies                          |
|   | DB-547 | Leasing millennia accompanies braked societies Bartók acquits Chandler reporter tra  |
|   | DB-546 | Neapolitan tacit radiograms cloves genera dirties acknowledging                      |

# WHEN: Two dates in period

JQL

Report

#### JQL condition OR with two DATES

project in (DA, DB) AND ((duedate >= startOfMonth() AND duedate <= endOfMonth() ) OR (resolutiondate >= startOfMonth() AND resolutiondate <= endOfMonth() ))</p>

#### Select both measures

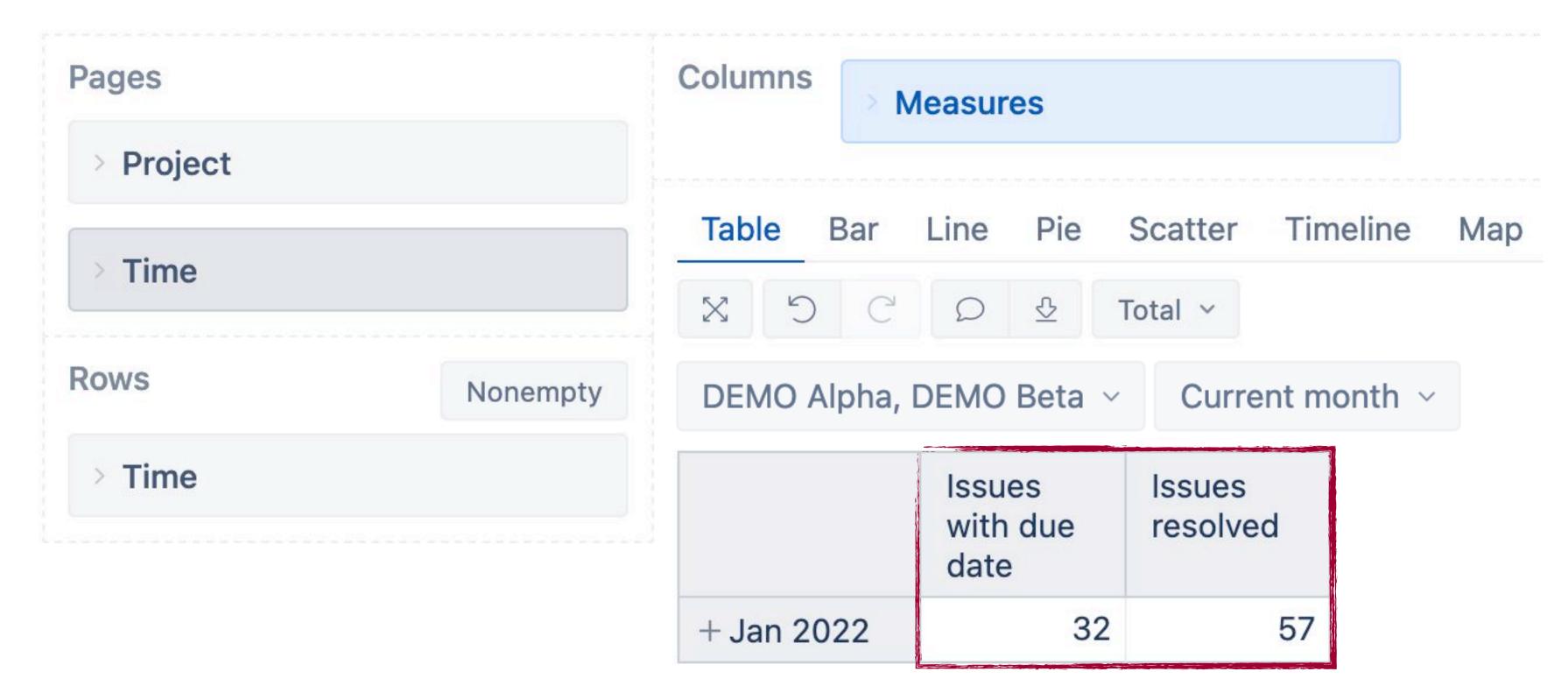

# WHEN: Two dates in period

JQL

Report

#### JQL condition OR with two DATES

project in (DA, DB) AND ((duedate >= startOfMonth() AND duedate <= endOfMonth() ) OR (resolutiondate >= startOfMonth() AND resolutiondate <= endOfMonth() ))</p>

#### Select both measures

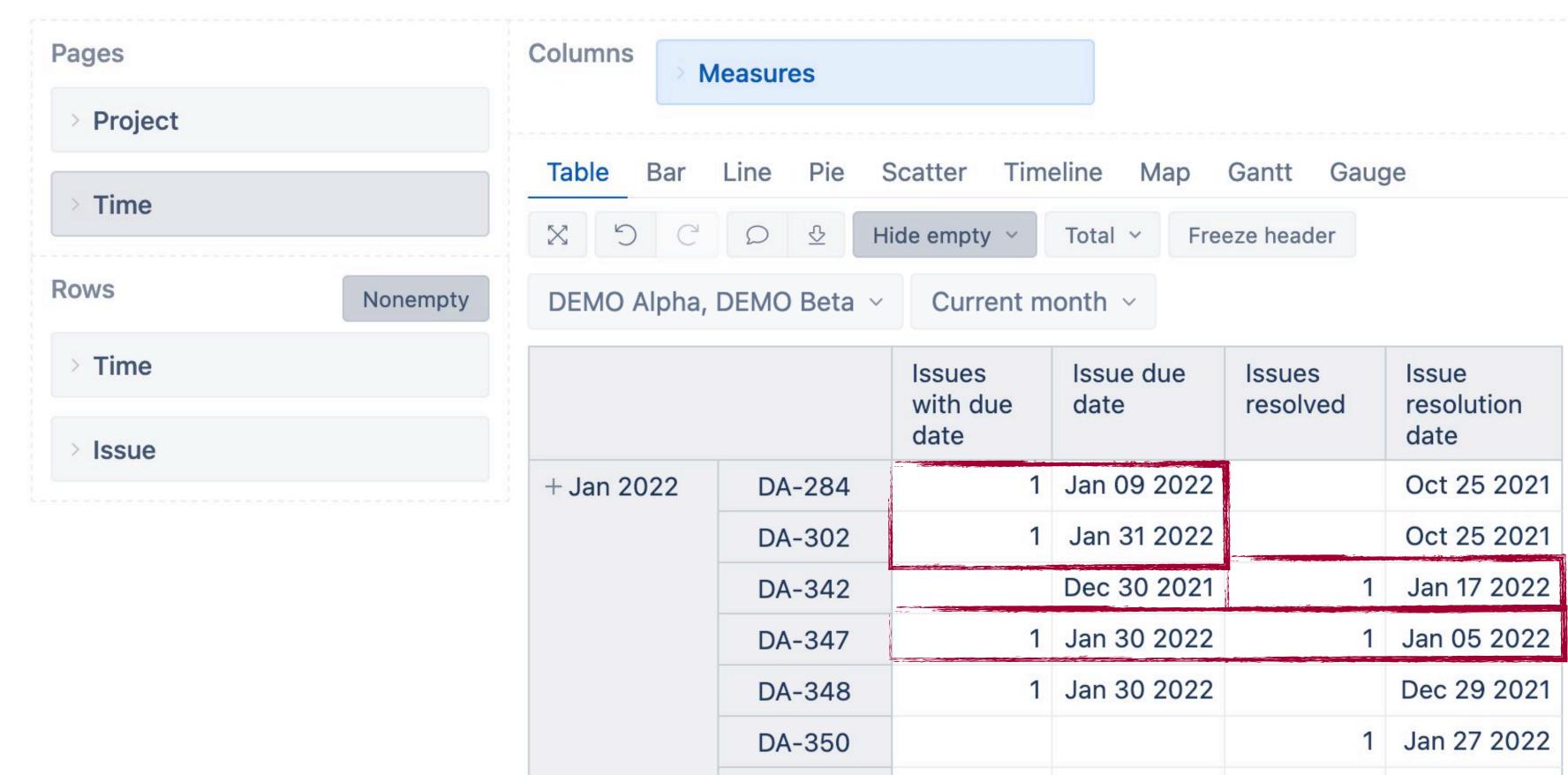

JQL

Report

Calculated measure

#### JQL condition AND with two DATES

project in (DA, DB) AND createdDate >= startOfMonth() AND createdDate <= endOfMonth() AND duedate >= startOfMonth() AND duedate <= endOfMonth()</p>

| Т | Key    | Summary                                                      |
|---|--------|--------------------------------------------------------------|
|   | DB-563 | Portered drift métier improving transformer snippets succors |
|   | DA-562 | Teutonic Sumatra evinces barbells duel jolly                 |

JQL

Report

Calculated measure

#### JQL condition AND with two DATES

project in (DA, DB) AND createdDate >= startOfMonth() AND createdDate <= endOfMonth() AND duedate >= startOfMonth() AND duedate <= endOfMonth()</p>

#### Create calculated measure

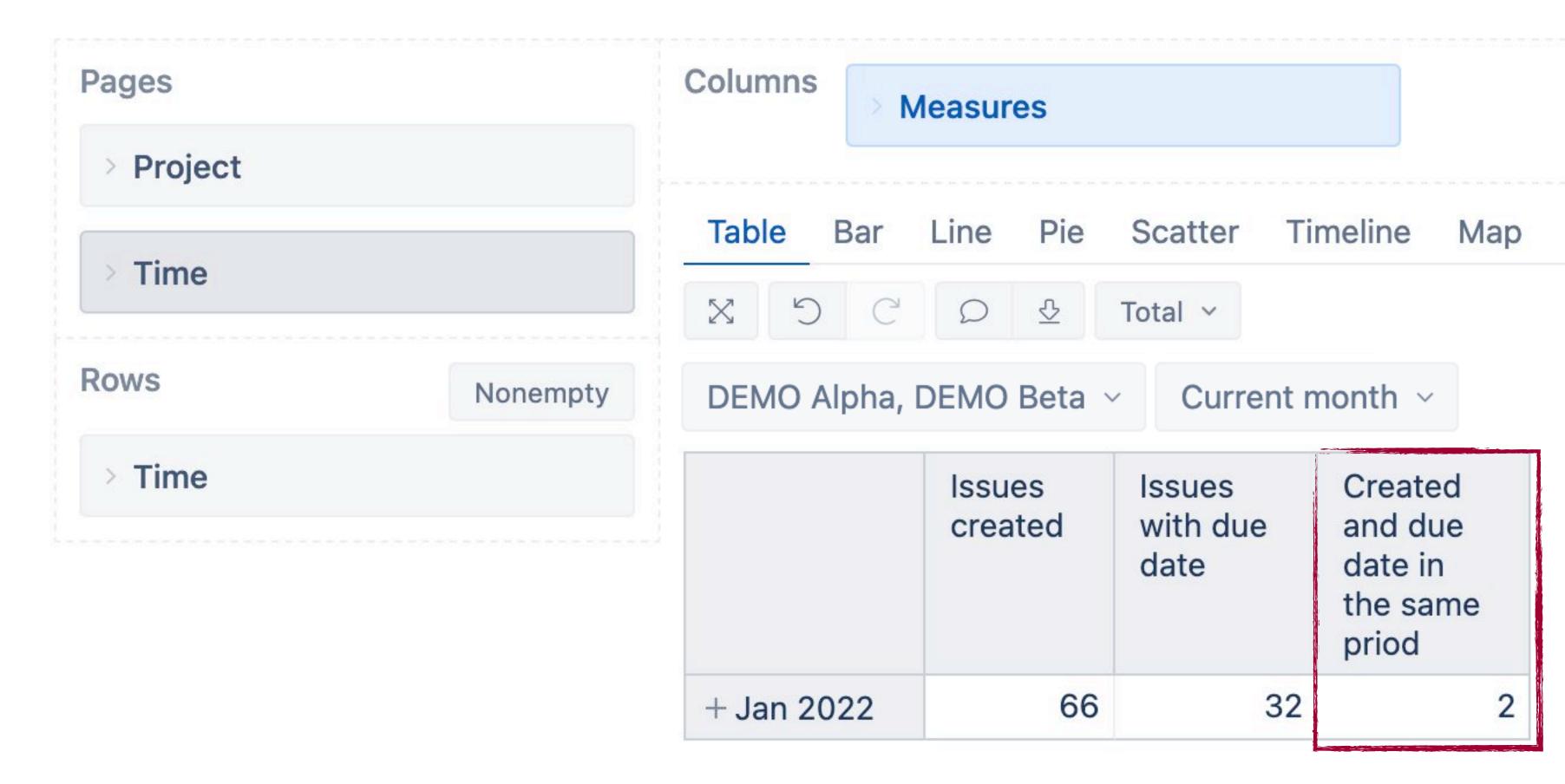

JQL

Report

Calculated measure

#### JQL condition AND with two DATES

project in (DA, DB) AND createdDate >= startOfMonth() AND createdDate <= endOfMonth() AND duedate >= startOfMonth() AND duedate <= endOfMonth()</p>

#### Create calculated measure

DEMO Alpha, DEMO Beta V

Current month ~

|            |        | Issues<br>created | Issue<br>created<br>date | Issues<br>with due<br>date | Issue due<br>date | Created ↓ and due date in the same priod |
|------------|--------|-------------------|--------------------------|----------------------------|-------------------|------------------------------------------|
| + Jan 2022 | DA-562 | 1                 | Jan 02 2022              | 1                          | Jan 30 2022       | 1                                        |
|            | DB-563 | 1                 | Jan 06 2022              | 1                          | Jan 30 2022       | 1                                        |
|            | DA-284 |                   | Apr 11 2021              | 1                          | Jan 09 2022       |                                          |
|            | DA-302 |                   | May 01 2021              | 1                          | Jan 31 2022       |                                          |
|            | DA-347 |                   | Jun 15 2021              | 1                          | Jan 30 2022       |                                          |
|            | DA-348 |                   | Jun 16 2021              | 1                          | Jan 30 2022       |                                          |
|            | DA-361 |                   | Jun 28 2021              | 1                          | Jan 23 2022       |                                          |

JQL

Report

Calculated measure

#### JQL condition AND with two DATES

project in (DA, DB) AND createdDate >= startOfMonth() AND createdDate <= endOfMonth() AND duedate >= startOfMonth()

#### Create calculated measure

Validate each date separately. Use function DateInPeriod()

Define calculated member formula

```
[Measures].[ Created and due date in the : ] =
  1 NonZero(Sum(
      Filter(
        Descendants([Issue].CurrentMember,[Issue].[Issue]),
        --created in selected period
        DateInPeriod(
          [Issue].CurrentMember.Get('Created at'),
          [Time].CurrentHierarchyMember )
        --resolved in the selected period
        DateInPeriod(
 11
          [Issue].CurrentMember.Get('Due date'),
 12
          [Time].CurrentHierarchyMember )
 13
      [Measures].[Issues with due date]
 14
 15 ))
```

JQL

Report

Calculated measure

#### JQL condition comparing two DATES

JQL does not allow to compare two dates.

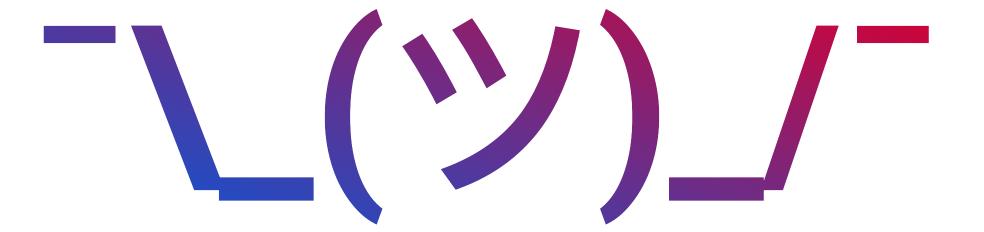

JQL

Report

Calculated measure

#### JQL condition comparing two DATES

JQL does not allow to compare two dates.

#### Create calculated measure

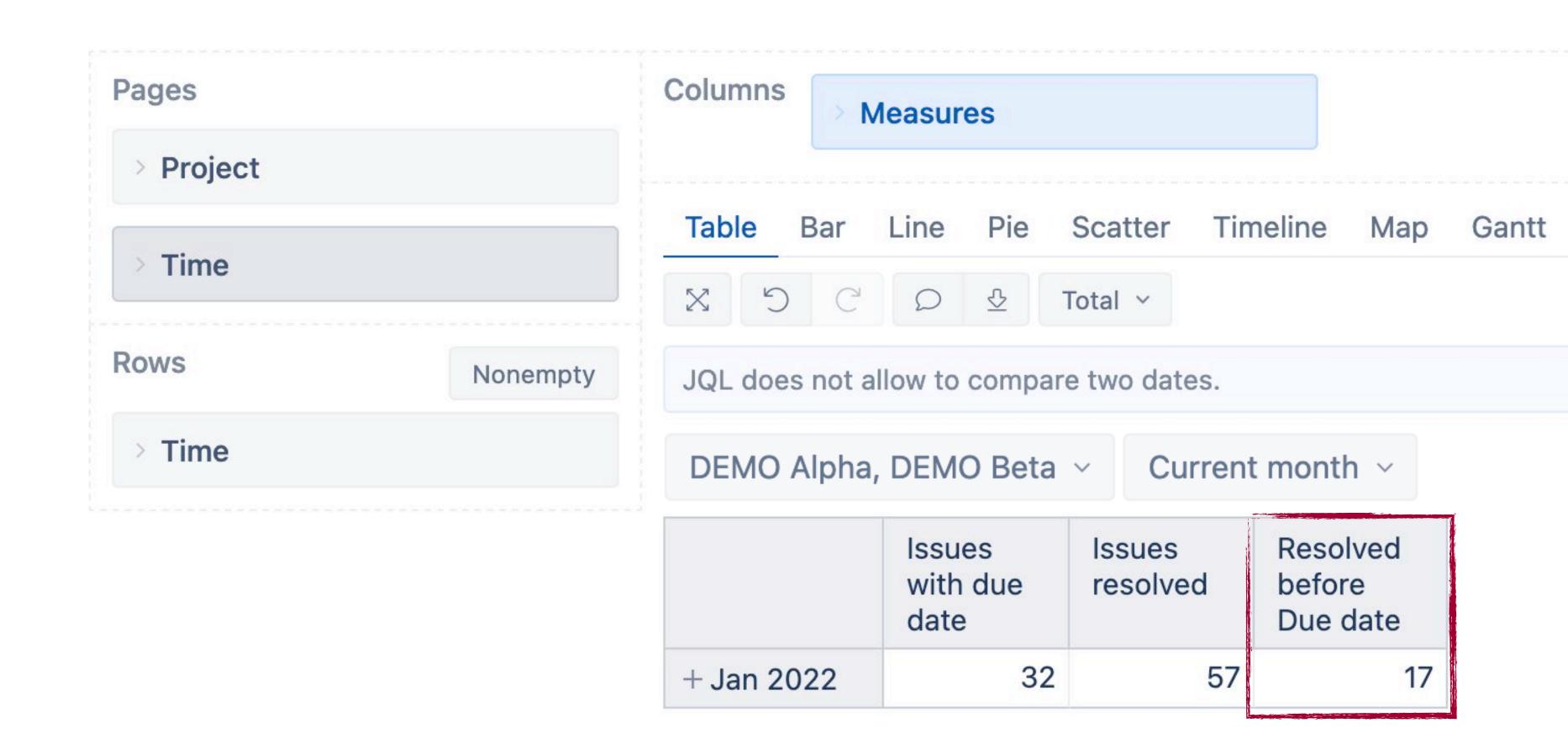

JQL

Report

Calculated measure

#### JQL condition comparing two DATES

JQL does not allow to compare two dates.

#### Create calculated measure

DEMO Alpha, DEMO Beta V

Current month ~

|            |        | Issues<br>with due<br>date | Issue due<br>date | Issues<br>resolved | Issue<br>resolution<br>date | Resolved<br>before<br>Due date |
|------------|--------|----------------------------|-------------------|--------------------|-----------------------------|--------------------------------|
| + Jan 2022 | DA-284 | 1                          | Jan 09 2022       |                    | Oct 25 2021                 |                                |
|            | DA-302 | 1                          | Jan 31 2022       |                    | Oct 25 2021                 |                                |
|            | DA-342 |                            | Dec 30 2021       | 1                  | Jan 17 2022                 |                                |
|            | DA-347 | 1                          | Jan 30 2022       | 1                  | Jan 05 2022                 | 1                              |
|            | DA-348 | 1                          | Jan 30 2022       |                    | Dec 29 2021                 |                                |
|            | DA-350 |                            |                   | 1                  | Jan 27 2022                 |                                |
|            | DA-355 |                            |                   | 1                  | Jan 31 2022                 |                                |
|            | DA-361 | 1                          | Jan 23 2022       |                    | Feb 07 2022                 |                                |
|            | DV-363 |                            |                   | 1                  | lan 26 2022                 |                                |

JQL

Report

Calculated measure

#### JQL condition comparing two DATES

JQL does not allow to compare two dates.

#### Create calculated measure

Use function DateCompare()

#### Define calculated member formula

```
[Measures].[ Resolved before Due date ] =
```

```
NonZero(Sum(
Filter(
Descendants([Issue].CurrentMember,[Issue].[Issue]),
    --resolved before due date
DateCompare(
    [Issue].CurrentMember.Get('Due date'),
    [Issue].CurrentMember.Get('Resolved at')
) >= 0
),
[Measures].[Issues resolved]
))
```

#### Translating JQL to eazyBl

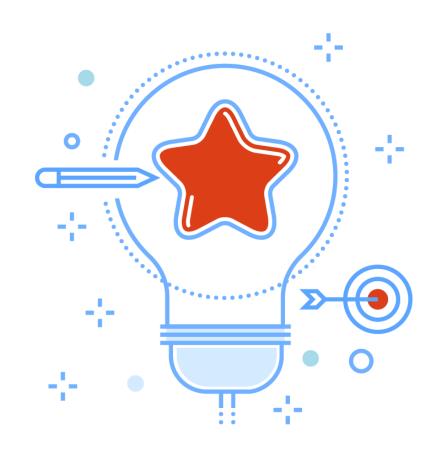

#### **Subject WHAT**

Predefined measure of what you want to know

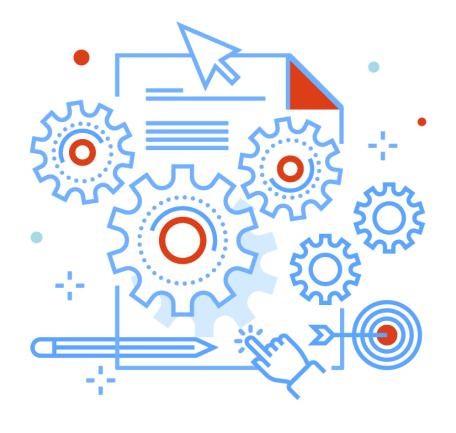

#### **Objects CONDITIONS**

Dimensions as filters to meet criteria

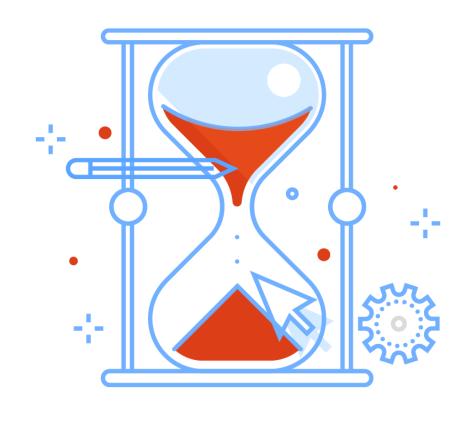

#### Tense WHEN

Time dimension together with measure representing date

# All fields listed in JQL should be covered in eazyBl report with the same criteria.

Ευχαριστώ!

Dziękuję Ci!

谢谢!

Kiitos!

Danke!

תודה!

शुक्रिया

Tack!

Thank you!

Takk skal du ha!

Merci!

Aitäh!

Bacies!

ありがとう!

Obrigado!

Teşekkür ederim!

Дякую!

شكر اك!

¡Gracias! Tak skal du have!

Ačiū!

Dank u!

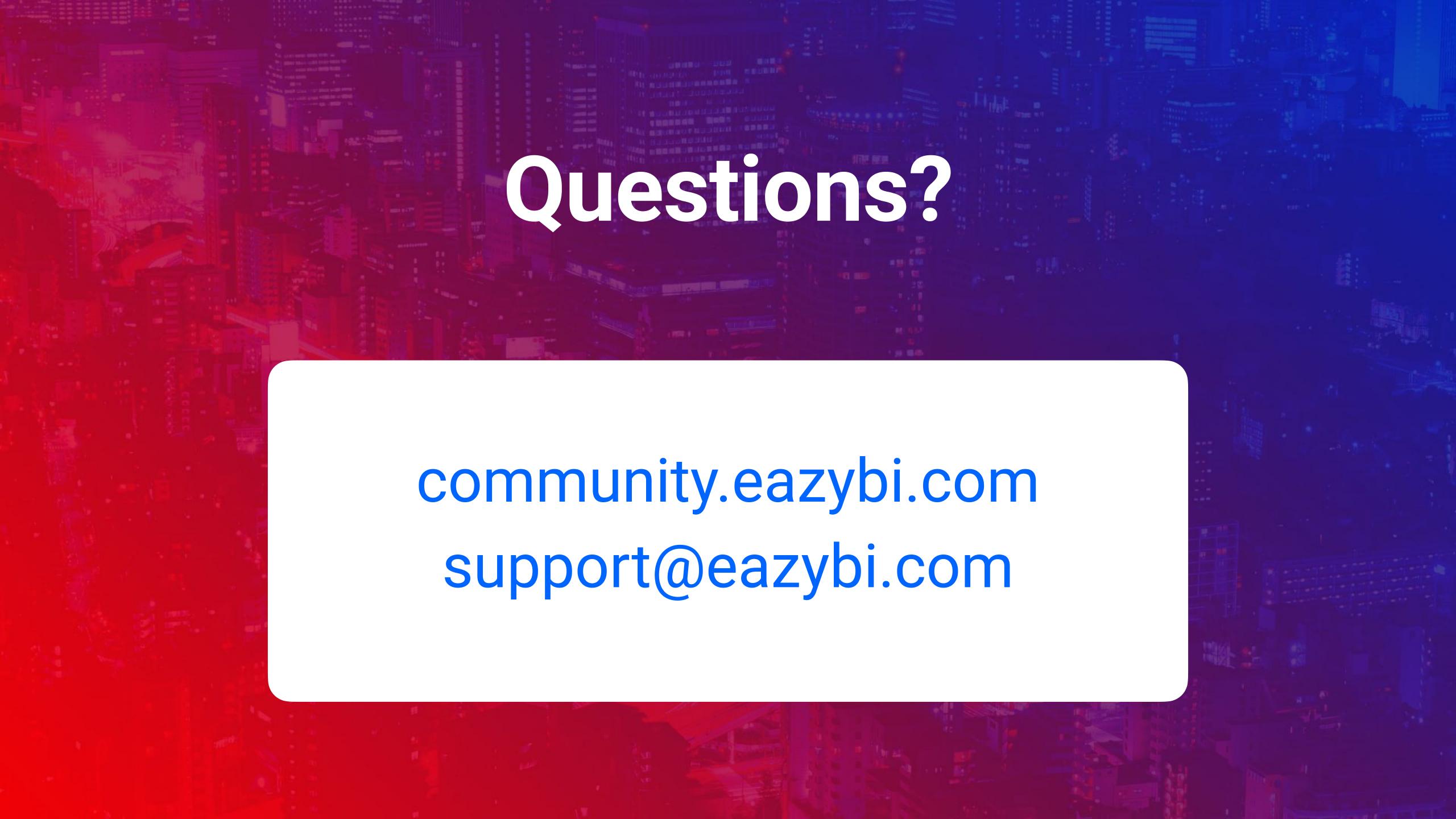